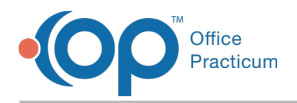

## Important Content Update Message

We are currently updating the OP Help Center content for the release of OP 20. We appreciate your patience as we continue to update all of our content. To locate the version of your software, navigate to: **Help tab > About**.

## Which patient types can be searched for in OP Mobile?

Last Modified on 07/13/2020 10:53 am EDT

## The content in this article is relevant to the New OP Mobile.

OP Mobile is designed to display**all** patients regardless of patient status. Users will be able to retrieve patients with any status when doing a patient search in OP Mobile, including those that have been marked Inactive.

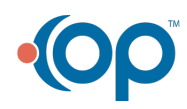

officepracticum.com | 800.218.9916 | 602 W. Office Center Drive, Suite 350, Fort Washington, PA 19034